## **1 Testauskerran yksilöivät tiedot**

**Testaaja(t)**:

**Ajankohta (pvm, klo, paikka)**:

**Sovelluksen versio**:

**Läpikäydyt testijoukot**:

**Muita huomioita ympäristöstä**:

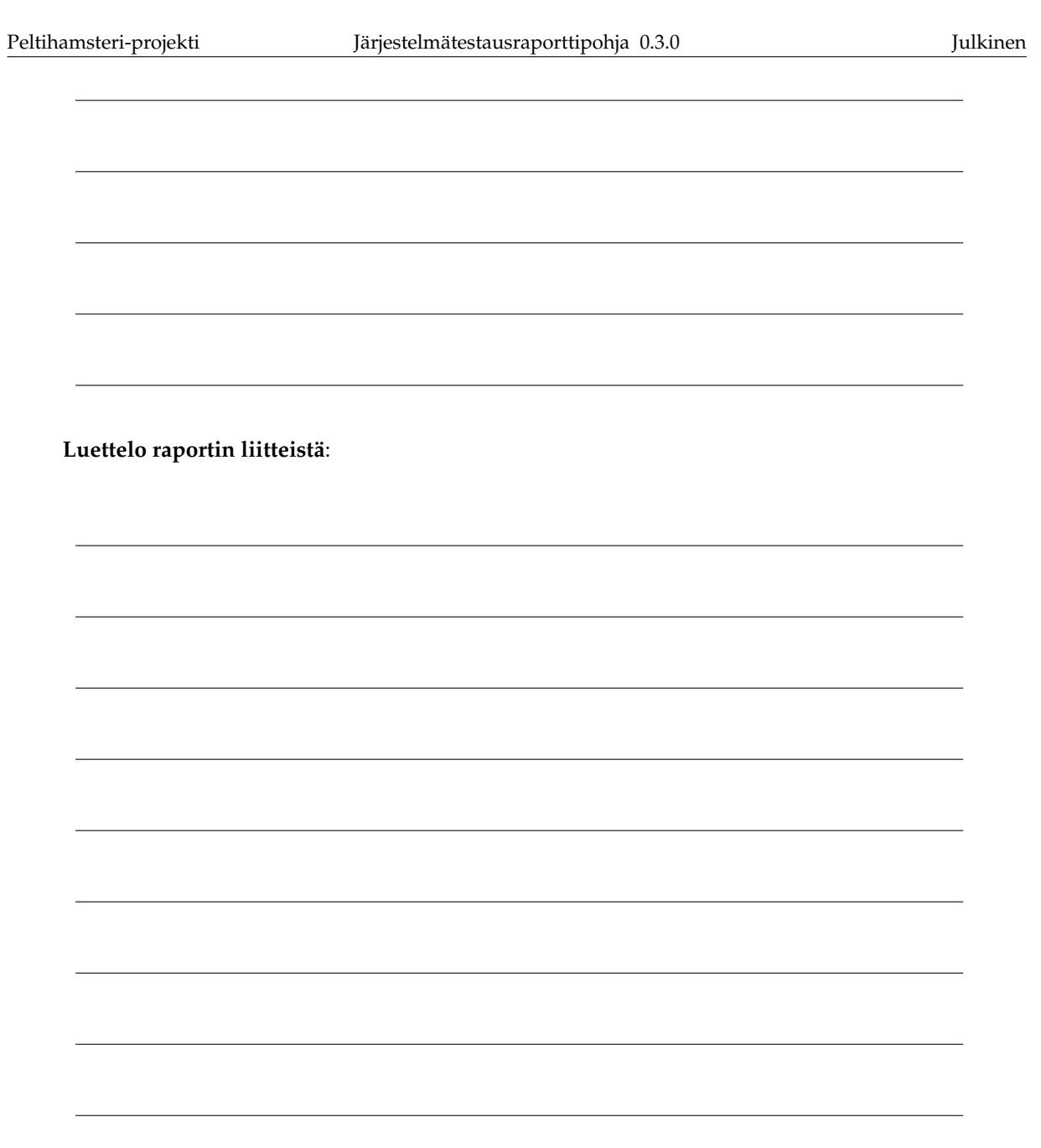

### **2 Testauskerran tulokset**

**Testitapauksia läpikäyty yhteensä**:

**Hyväksytysti suoritettuja testitapauksia**:

**Virheellisiä testitapauksia**:

**Huomautuksellisia testitapauksia**:

**Puutteellisia testitapauksia**:

**Ohitettuja testitapauksia**:

### **3 Testauskerran yhteenveto ja johtopäätös**

**Tärkeimmät havainnot**:

**Poikkeamat testisuunnitelman vaatimuksista ja ohjeista**:

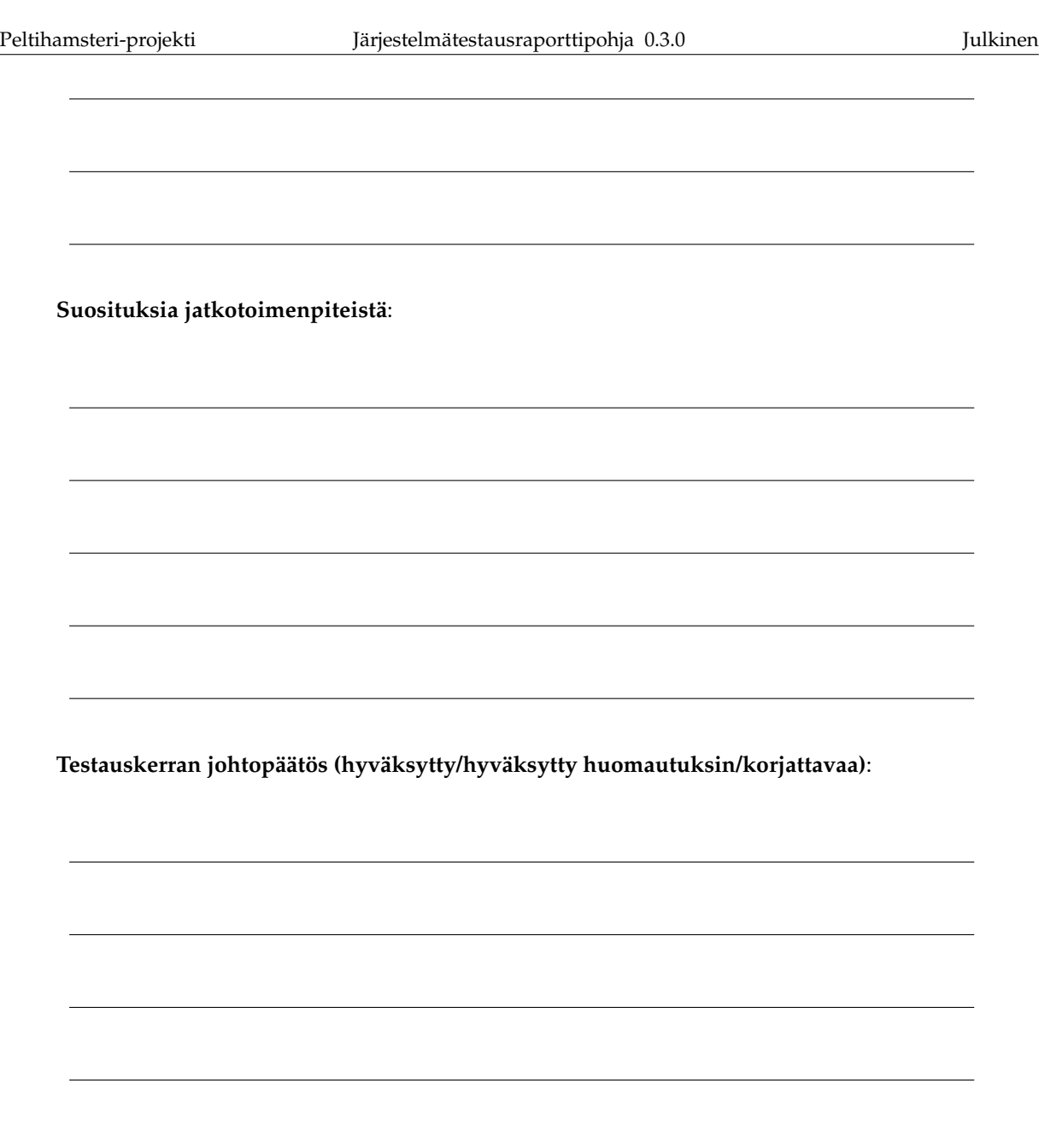

 $\mathcal{L}$ 

 $\overline{\phantom{0}}$ 

 $\overline{\phantom{0}}$ 

 $\overline{\phantom{0}}$ 

 $\overline{\phantom{a}}$ 

 $\overline{\phantom{0}}$ 

 $\sim$ 

 $\overline{\phantom{0}}$ 

### **4 Testitapausten raportointi**

## **4.1 Sovelluksen perustoiminnallisuus**

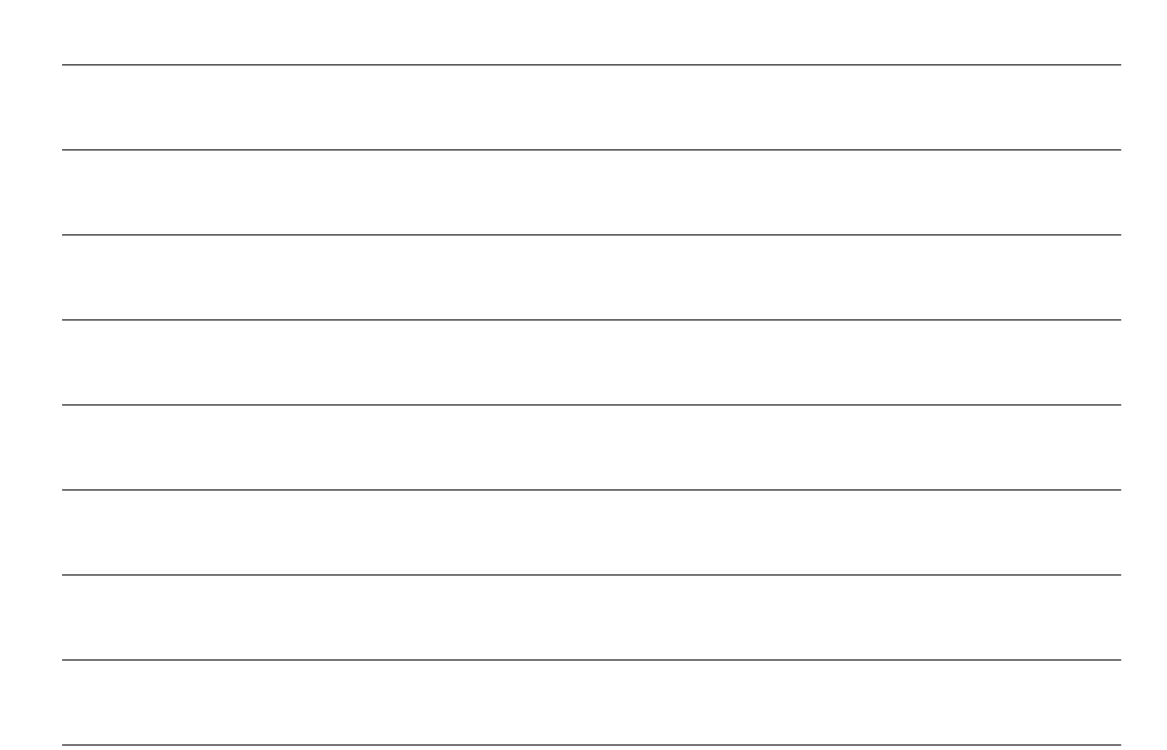

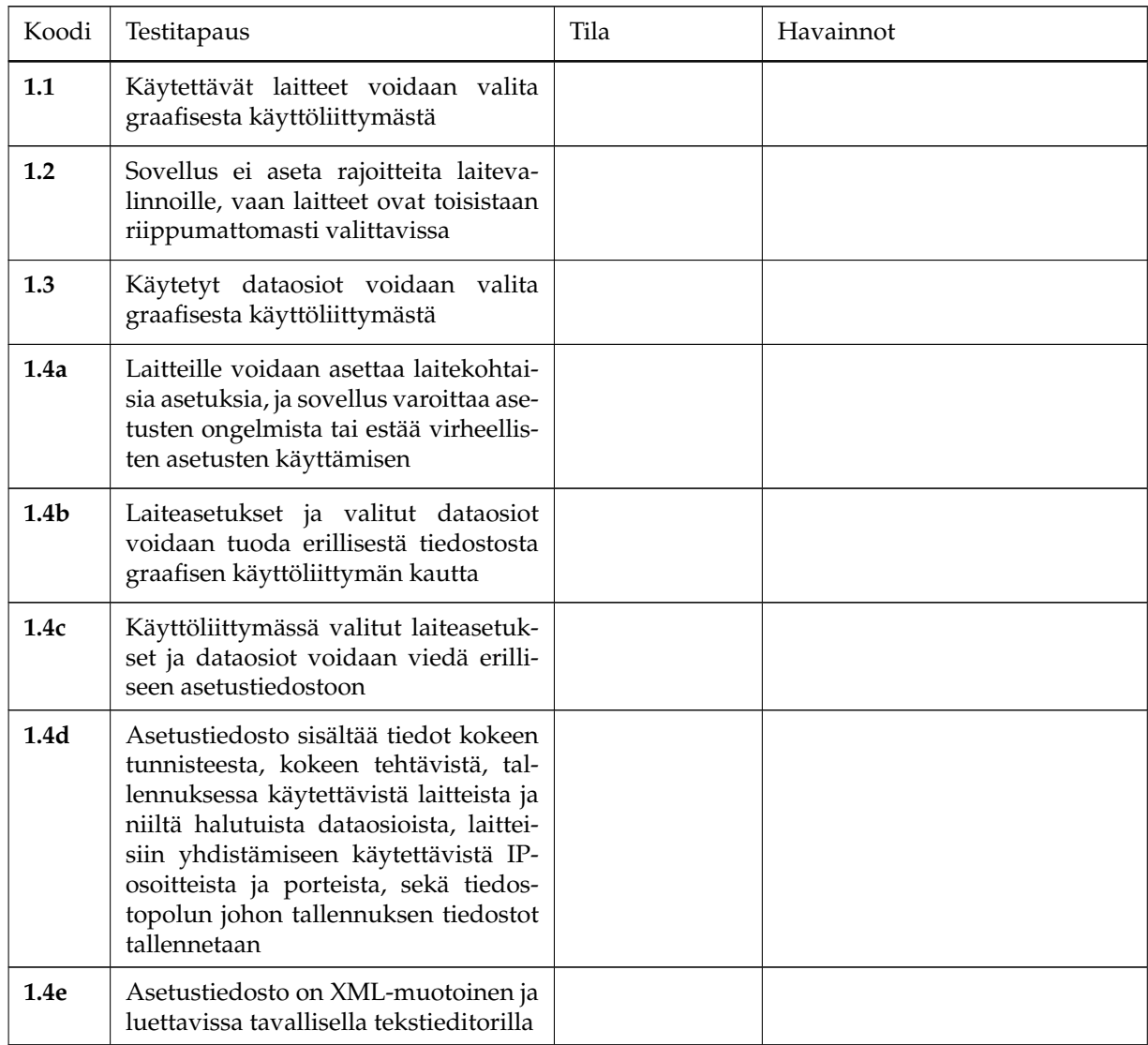

Taulukko 4.1: *Laite- ja dataosioasetukset*

| Koodi            | Testitapaus                                                                                                    | Tila | Havainnot |
|------------------|----------------------------------------------------------------------------------------------------|------|-----------|
| 2.1              | Kokeen tunniste voidaan syöttää<br>graafiseen käyttöliittymään                                                  |      |           |
| 2.2              | Koehenkilön tunniste voidaan syöt-<br>tää graafiseen käyttöliittymään                                           |      |           |
| 2.3              | Tehtävän tunniste voidaan syöttää<br>graafiseen käyttöliittymään                                                |      |           |
| 2.4a             | Tallennus voidaan käynnistää graafi-<br>sesta käyttöliittymästä                                                 |      |           |
| 2.4 <sub>b</sub> | Tallennus voidaan pysäyttää graafi-<br>sesta käyttöliittymästä                                                  |      |           |
| 2.5a             | Tallennusta ei voida aloittaa jollei vä-<br>hintään yhtä laitetta ja vähintään yhtä<br>dataosiota ole valittuna |      |           |
| 2.5 <sub>b</sub> | Tallennusta ei voida aloittaa, jos ko-<br>keen, koehenkilön ja tehtävän tunnis-<br>teita ei ole syötetty        |      |           |
| 2.6              | Graafinen käyttöliittymä antaa palau-<br>tetta sydämensykkeen muodossa sii-<br>tä, saapuuko laitteisiin dataa   |      |           |

Taulukko 4.2: *Koetietojen ja tallennuksen hallinta*

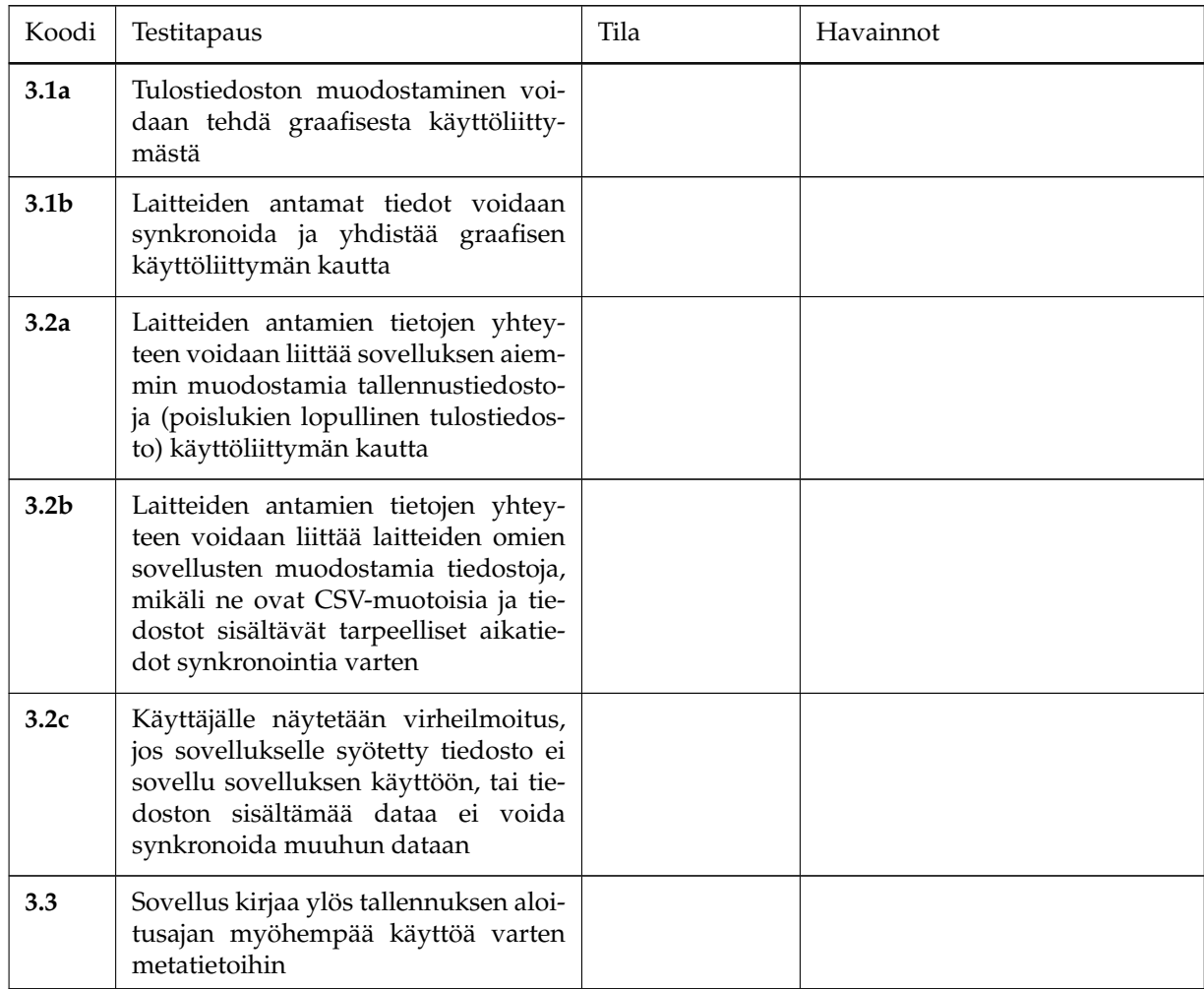

Taulukko 4.3: *Tallennettujen tietojen käsittely*

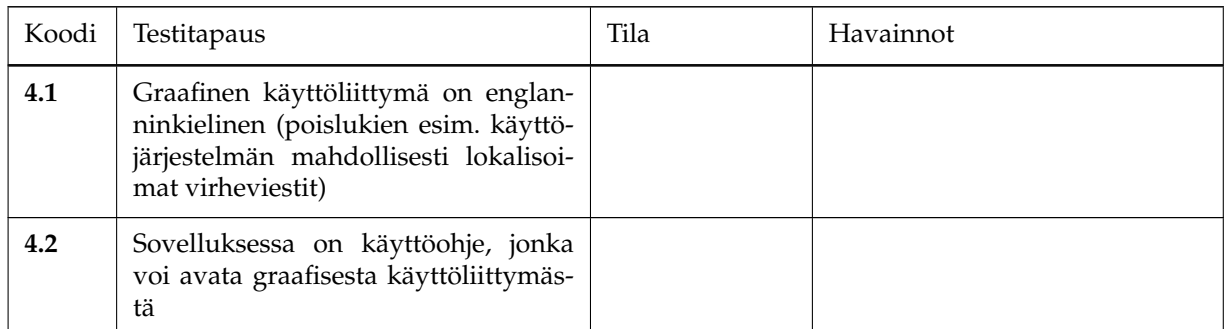

Taulukko 4.4: *Graafisen käyttöliittymän muut ominaisuudet*

## **4.2 Tulostiedostojen ominaisuudet**

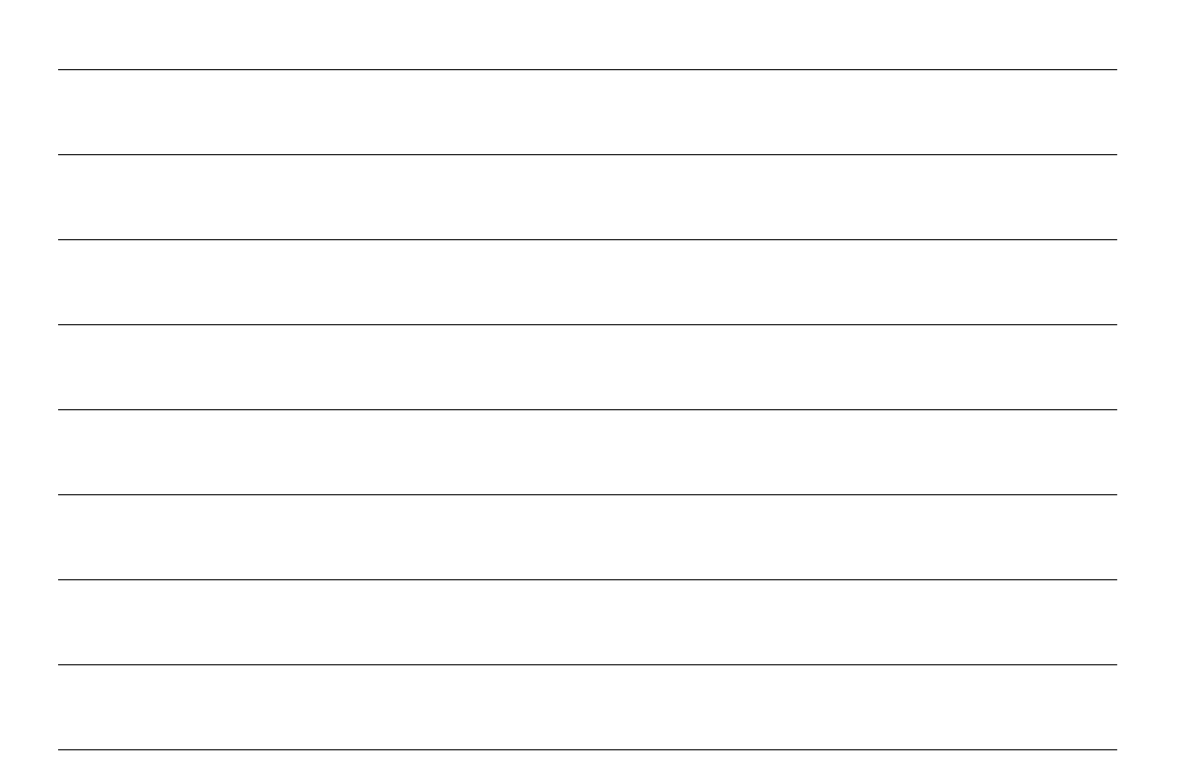

| Koodi | Testitapaus                                                                                                    | Tila | Havainnot |
|-------|----------------------------------------------------------------------------------------------------|------|-----------|
| 5.1   | Tulostiedoston tiedostonimi sisältää<br>tiedot kokeesta, koehenkilöstä, tehtä-<br>västä ja tehtävän suoritusajasta aika-<br>leiman (esim. UNIX-aika) muodossa |      |           |
| 5.2   | Tulostiedosto on CSV-muotoinen                                                                                                    |      |           |
| 5.3   | Tulostiedoston ensimmäinen rivi ni-<br>meää eri sarakkeet                                                                                                    |      |           |
| 5.4   | Tulostiedosto sisältää yhden koehen-<br>kilön yhden tehtävän valittujen lait-<br>teiden valitut dataosiot                                                     |      |           |
| 5.5   | Tulostiedoston sarakkeita ovat sovel-<br>luksen yhtenäisen aikaleiman sarak-<br>keet (UNIX-aika, kehysnumero ja ali-<br>kehysnumero), ja valitut dataosiot    |      |           |
| 5.6   | Tulostiedoston jokainen rivi sisältää<br>sovelluksen aikaleiman                                                                                               |      |           |

Taulukko 4.5: *Tulostiedoston ominaisuudet*

# **4.3 Verkkoyhteystestit**

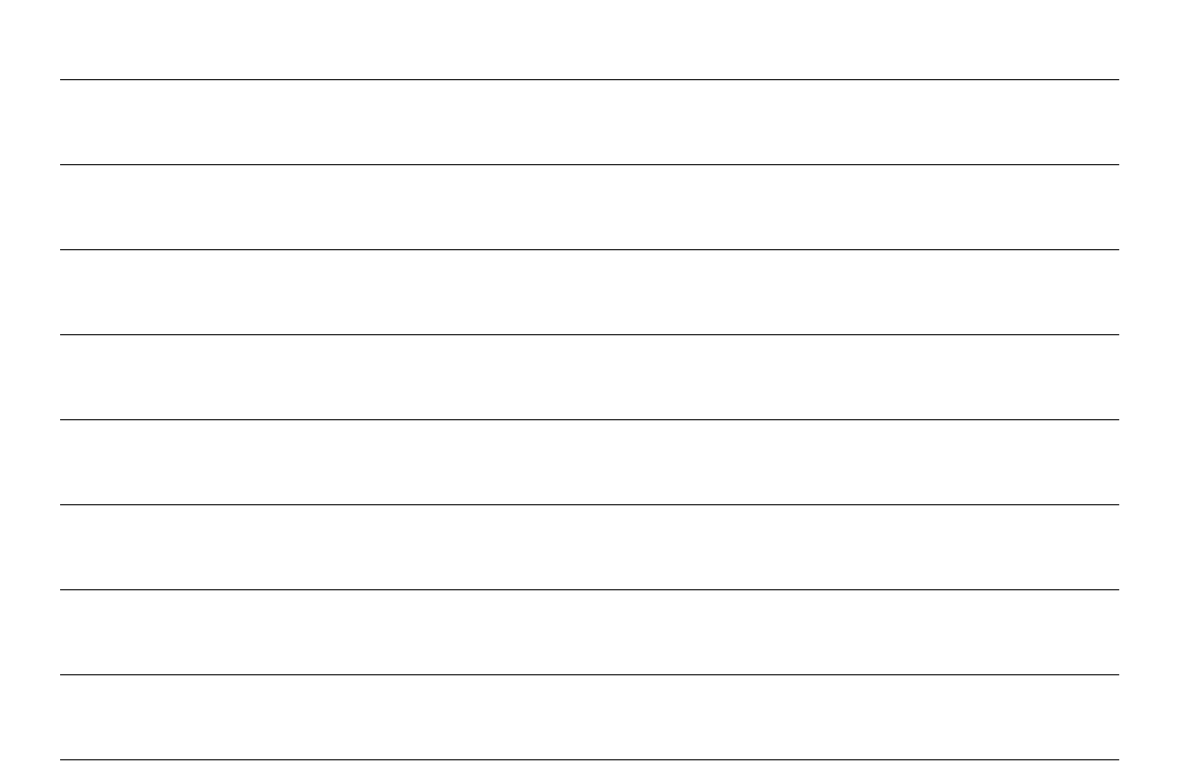

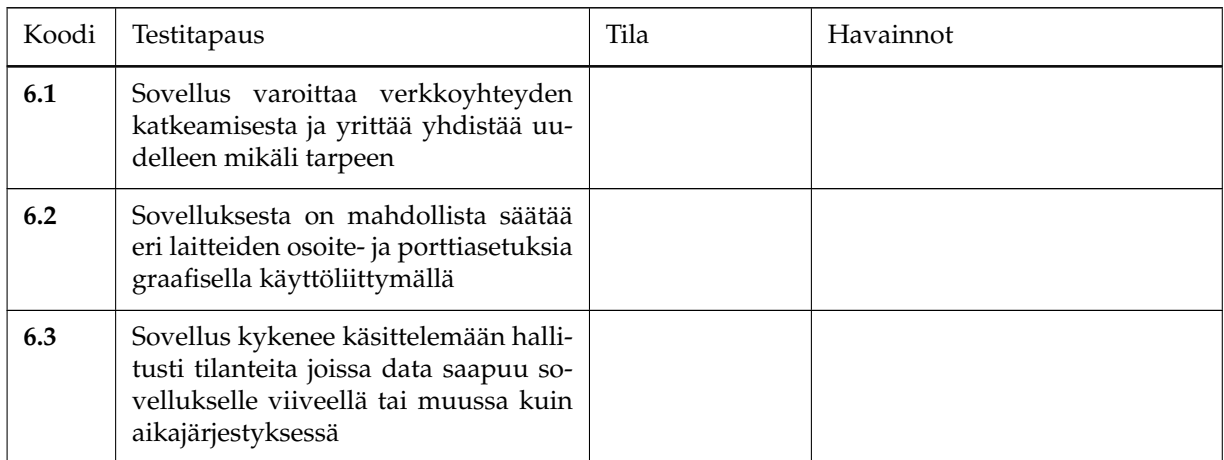

Taulukko 4.6: *Verkkotoiminnallisuuden luotettavuus*

# **4.4 Ajosimulaattori**

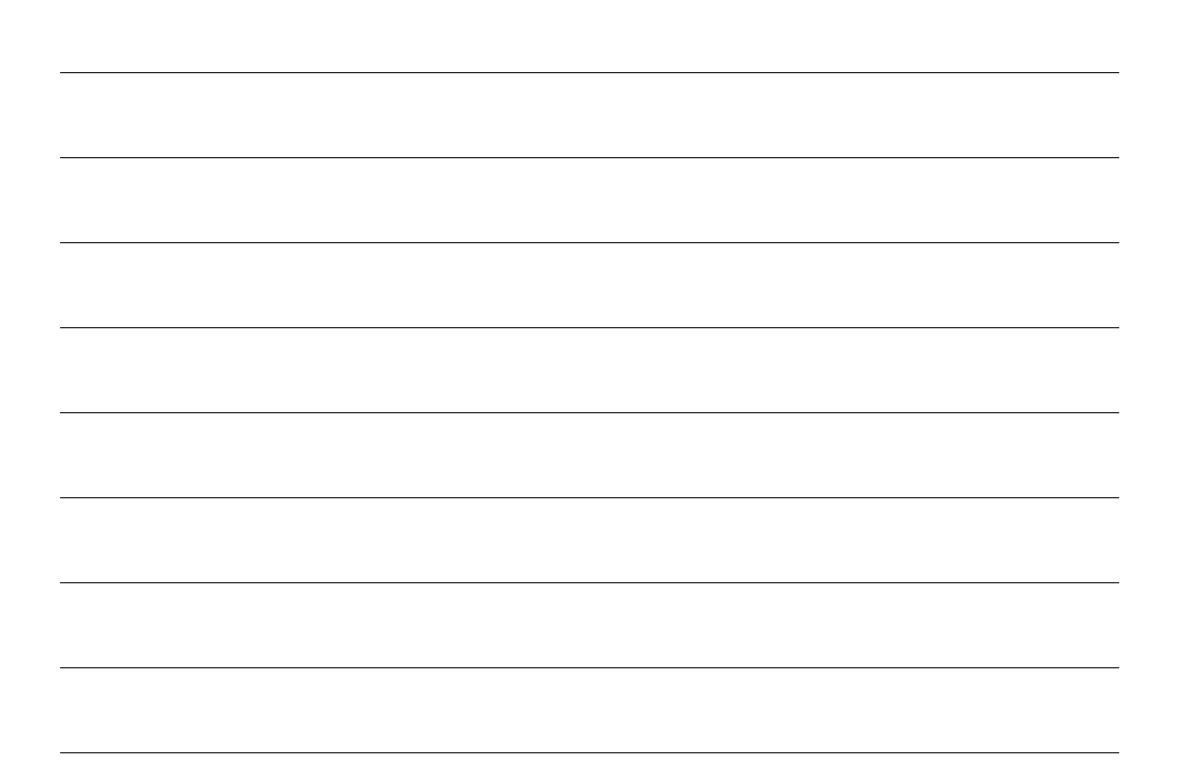

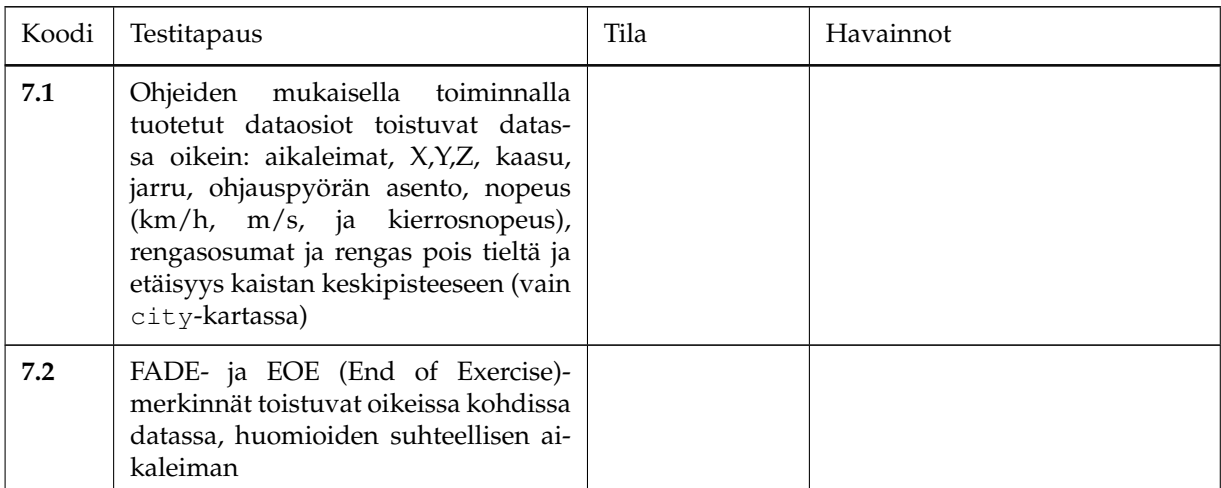

Taulukko 4.7: *Ajosimulaattoridatan kaappaus*

### **4.5 Silmänliikekamera**

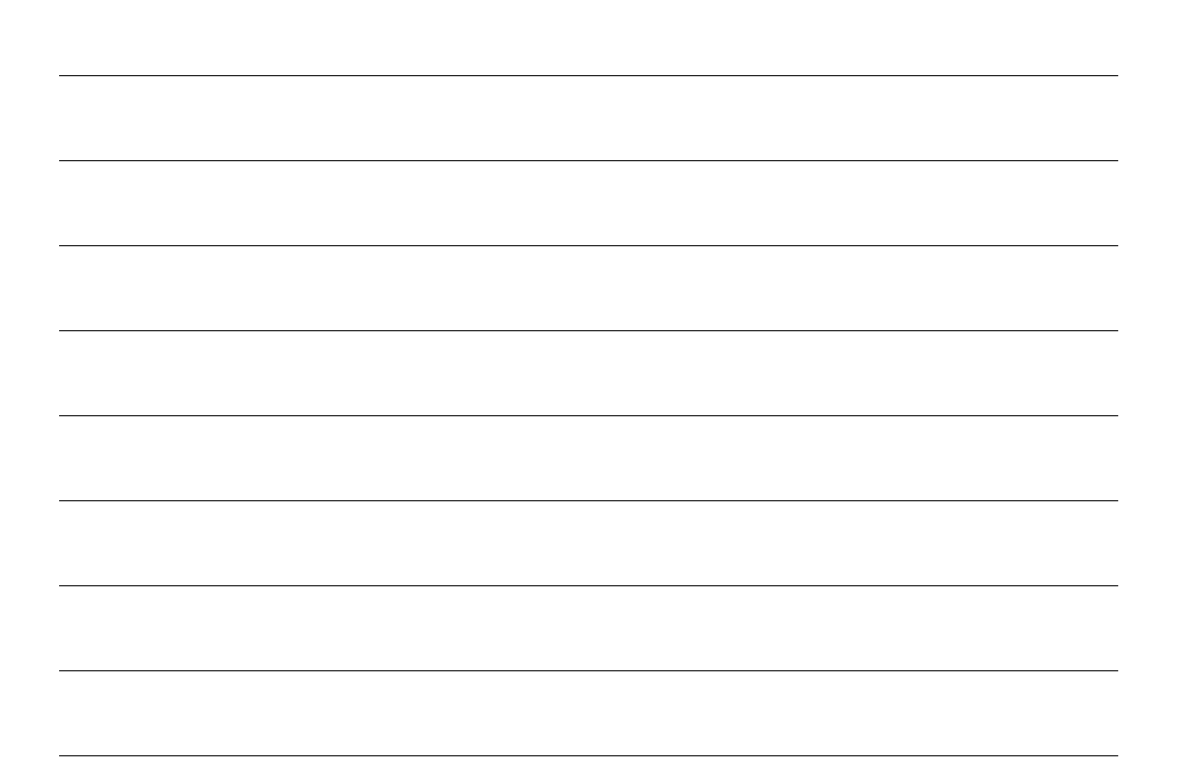

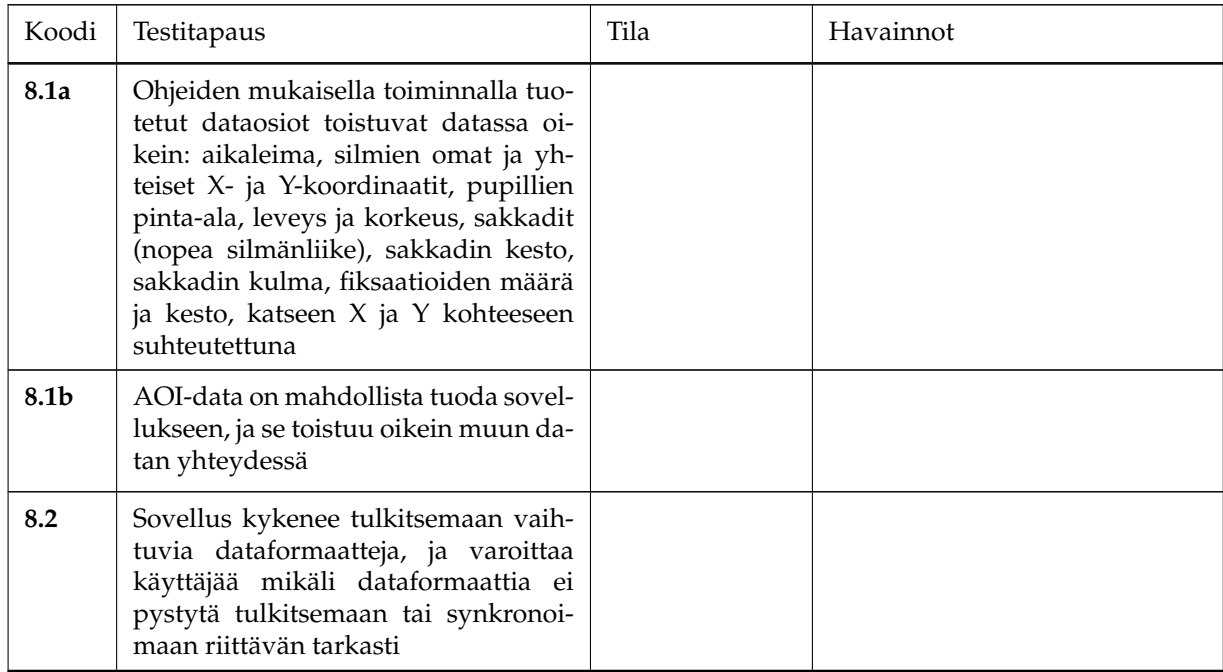

Taulukko 4.8: *Silmänliikedatan kaappaus*

# **4.6 Toissijaisen tehtävän Android-laite**

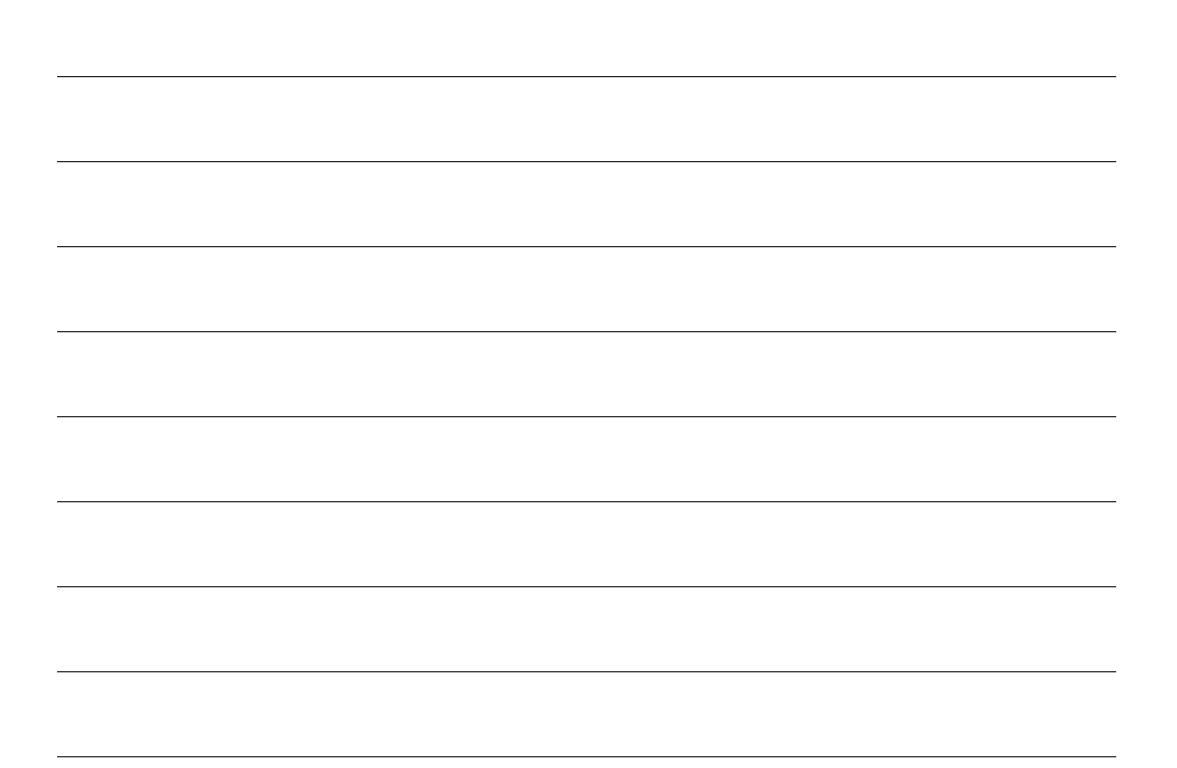

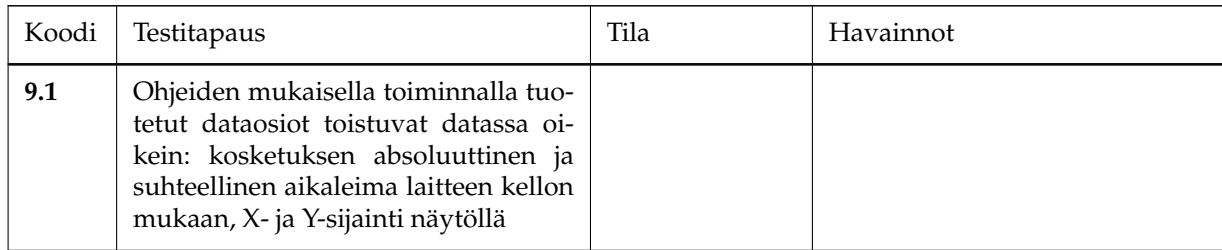

Taulukko 4.9: *Kosketusdatan kaappaus*

### **4.7 EEG-laite**

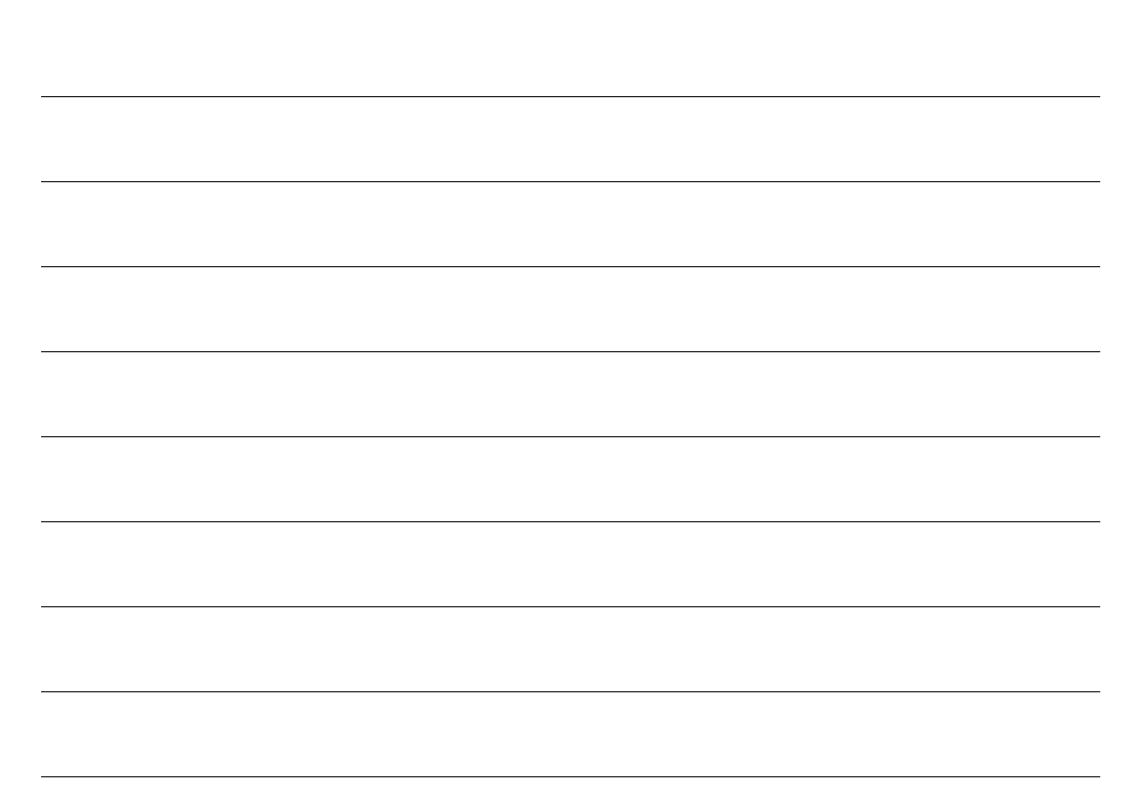

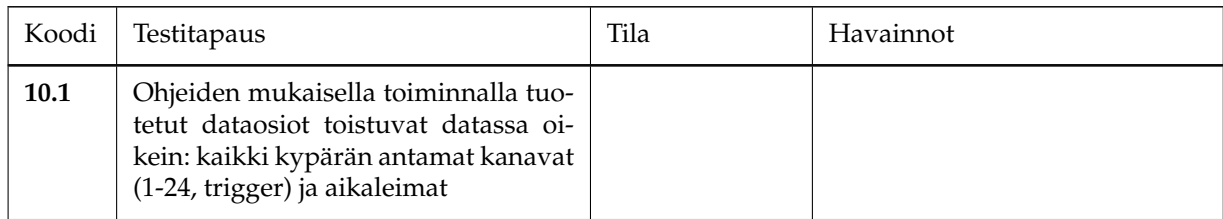

Taulukko 4.10: *Aivosähkökäyrädatan kaappaus*